# Galaxy Pasteur

# Patchwork of experiences and improvements

Olivia Doppelt-Azeroual, Sophie Créno et Fabien Mareuil CIB, Institut Pasteur, Paris

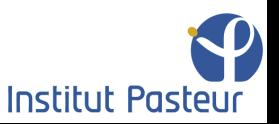

# **Summary**

#### Part 0 : Galaxy Pasteur

### Part 1 : Adaptations to the Pasteur infrastructure

- Module
- "Libraries" automation
- Galaxy reporting

#### Part 2 : Problems and corrections

- I/O Problems
- Purged User Problem

#### Part 3 : Future improvements

- Upload submitted for remote execution
- Statistics on Galaxy reporting
- SynBioWatch Project

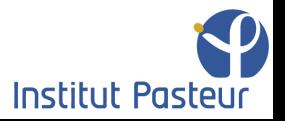

### Galaxy Pasteur

At Institut Pasteur, Galaxy consists in:

- An instance used by 133 users and administrated by 1.5 fte administrators.
- A ToolShed with 89 repositories containing 289 tools.
- An average of 1783 jobs per month since February 2013.
- Trainings on Galaxy, twice a year.
- Trainings using Galaxy, twice a year.

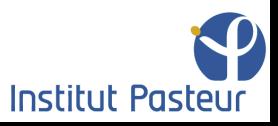

# Adaptations to the Pasteur infrastructure

### "Libraries" automation

#### • Why automate library creation?

- $\circ$  Private data to deal with,
- Only 1.5 fte administrators,
- Big data upload and export.
- New API script scripts/api/automate library.py, how it works:
	- Root cron script execution with admin API key (launched every 10 minutes)
	- Retrieves the users list using the API
	- Checks if the exchange directories exist for each user
	- If not, creates a Galaxy library named "login" using the API and creates 2 directories export/"login" upload/"login" with the right linux permissions
	- Sends an email to admins who modify the library permission (by hand)

### Clarifications:

- Deals also with linux permissions of exported files.
- User cp/scp the data in upload/"login" and upload in Galaxy through the interface.<br>Institut Pasteur

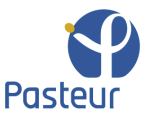

# Adaptations to the Pasteur infrastructure

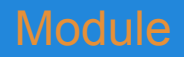

- Module provides a way to dynamically modify of a user's environment.
	- Uses modulefiles
	- Allows the management of several packages/software versions on the same instance
- $\bullet$  Patches on /lib/galaxy/ directory:

```
○ config.py ;
```
- o jobs/ init .py ;
- o jobs/runners/ init .py ;
- How it works:
	- A module conf.xml file lists tool ids and their associated modules:

```
<tool id="tophat2" version="2.0.7" module="tophat/2.0.7" />
```
- When the tool is launched, Galaxy uses the tool id to retrieve the list of modules
- Then, Galaxy creates a module.sh script to load the modules

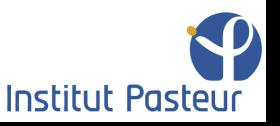

# Adaptations to the Pasteur infrastructure

### Galaxy reporting

- **Natively in Galaxy**
- Setup equivalent to ToolShed
- Provides many interesting metrics
	- Jobs per month
	- Jobs per user
	- Jobs per tool
	- User disk usage
	- ...

#### $\equiv$  Galaxy Reports

#### **Reports**

#### **Jobs**

- Today's jobs
- · Jobs per day this month
- . Jobs in error per day this month
- All unfinished jobs
- · Jobs per month
- · Jobs in error per month
- · Jobs per user
- · Jobs per tool

#### **Sample Tracking**

- Sequencing requests per month
- Sequencing requests per user

#### **Workflows**

- Workflows per month
- · Workflows per user

#### **Users**

- Registered users
- Date of last login
- User disk usage

#### **System**

· Disk space maintenance

#### All Jobs for November 2013 Click Total Jobs to see jobs for that day

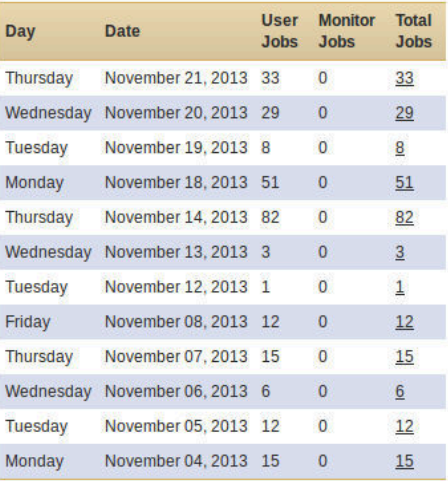

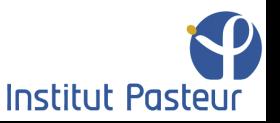

### **Status**

#### Part 0 : Galaxy Pasteur

#### Part 1 : Adaptations to the Pasteur infrastructure

- Module
- "Libraries" automation
- Galaxy reporting

### Part 2 : Problems and corrections

- I/O Problems
- Purged User Problem

# Problems and corrections

#### I/O Problems

#### • Identification of two I/O intensive process

- Galaxy renaming step for output files (output --> dataset)
- Execution of set metadata.sh script which collects metadata information

#### Patches on:

- lib/galaxy/jobs/runners/\_\_init\_\_.py
- set\_metadata.sh

### How it works:

- $\circ$  cp and rm commands are replaced by  $mv$  command (faster on the same file system)
- o set metadata.py script executed on cluster nodes

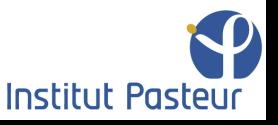

# Problems and corrections

### Purged User problem

- There and back again at Pasteur (No way to unpurge a user)
	- A user left the Institut Pasteur (purged) and got back a month later.
	- Impossible to unpurge the user

#### ● Modified API script:

○ scripts/cleanup\_datasets/pgcleanup.py

#### How it works:

- New function, operating directly on the Galaxy database
- Purged and Deleted attributes for that user are changed from true to false

```
update galaxy user set purged='f', deleted='f' where id in (select id from
galaxy user where email='%s');
```
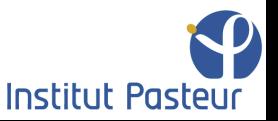

### **Status**

#### Part 0 : Galaxy Pasteur

#### Part 1 : Adaptations to the Pasteur infrastructure

- Module
- "Libraries" automation
- Galaxy reporting

#### Part 2 : Problems and corrections

- I/O Problems
- Purged User Problem

#### Part 3 : Future improvements

- Upload submitted for remote execution
- Statistics on Galaxy reporting
- SynBioWatch Project

# Future improvements

### Remote execution of big data uploads

Galaxy mainly used for NGS analysis.

- Another I/O intensive process is the upload of big files
	- $\circ$  For the moment, the process is run on the web server (head)
	- $\circ$  Upload is handled like a Galaxy tool,  $xml + script$
- Idea: patch tools/data source/upload.py, tools/data\_source/upload.xml
	- $\circ$  We need to differentiate the upload possibilites (http and cp from upload/"login")
	- Identify file system uploads and remotely execute them on the cluster
	- We are testing this solution

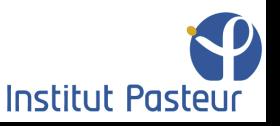

# Future improvements

#### Other points

- Galaxy reporting
	- More statistics are needed
		- automation of data retrieval from Galaxy reporting
		- graphics generation
	- Project:
		- scripts development to automate it
		- use of Galaxy API to retrieve data
- Tool ID with ToolShed
	- too long name (full path of ToolShed directory)

galaxy.web.pasteur.fr/toolshed-pasteur/repos/fmareuil/gatk2/gatk2\_base\_recalibrator/0.0.4

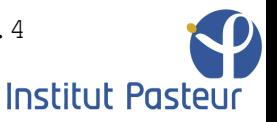

# Future improvements

### Collaborative project at Institut Pasteur

- The PGP (Pôle de Génotypage des Pathogènes) group is implementing a specific web interface to facilitate the management of their analysis to detect pathogens within NGS sequences samples:
	- It contains a LIMS database and a result exploratory interface
	- $\circ$  It is launched on a web server linked to Institut Pasteur infrastructure.
	- It communicates remotely with Galaxy to execute pre-built analysis workflows.
- Our contribution is to help building the remote communication with Galaxy API. They need to:
	- $\circ$  Copy (big) data within Galaxy environment, (ok)
	- Upload those data into Galaxy libraries (ok)
	- Import those libraries content into Galaxy histories (almost ok)
	- Launch the workflows (fixed or tunable options) (not yet)
	- Export the results (not yet)

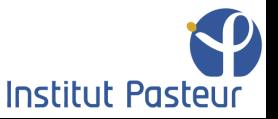

### Acknowledgments

Galaxy Day team

CIB team

### Yes for an unified Galaxy WIKI!!

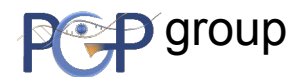

E&I team group

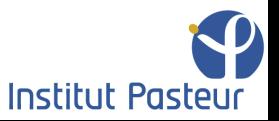